## **Inhaltsverzeichnis**

## 

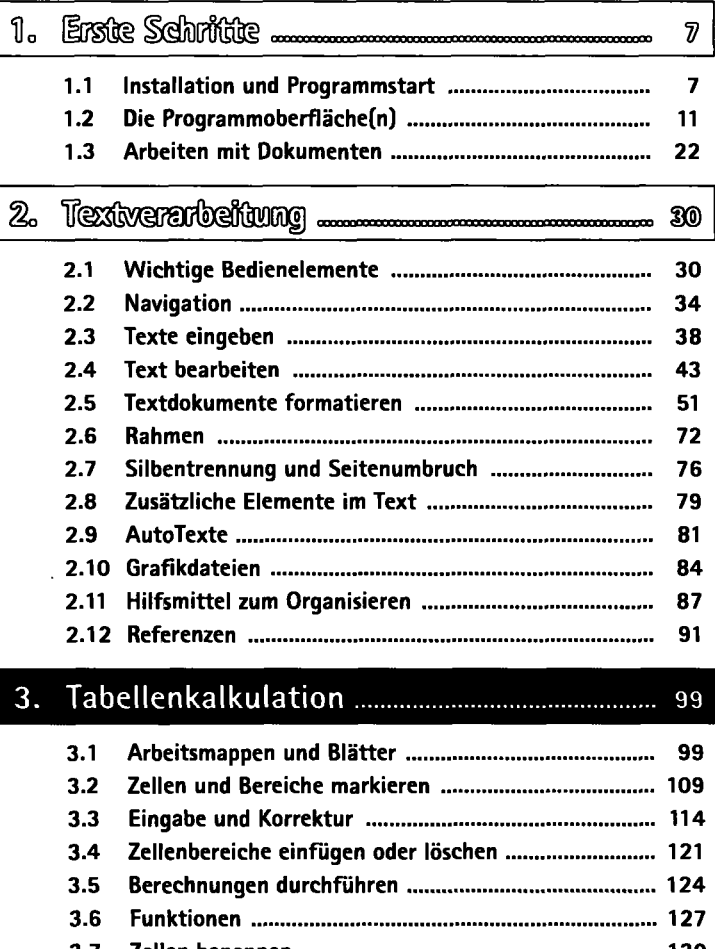

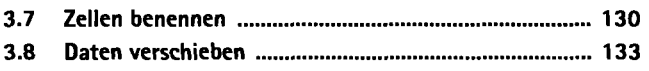

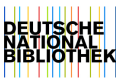

5

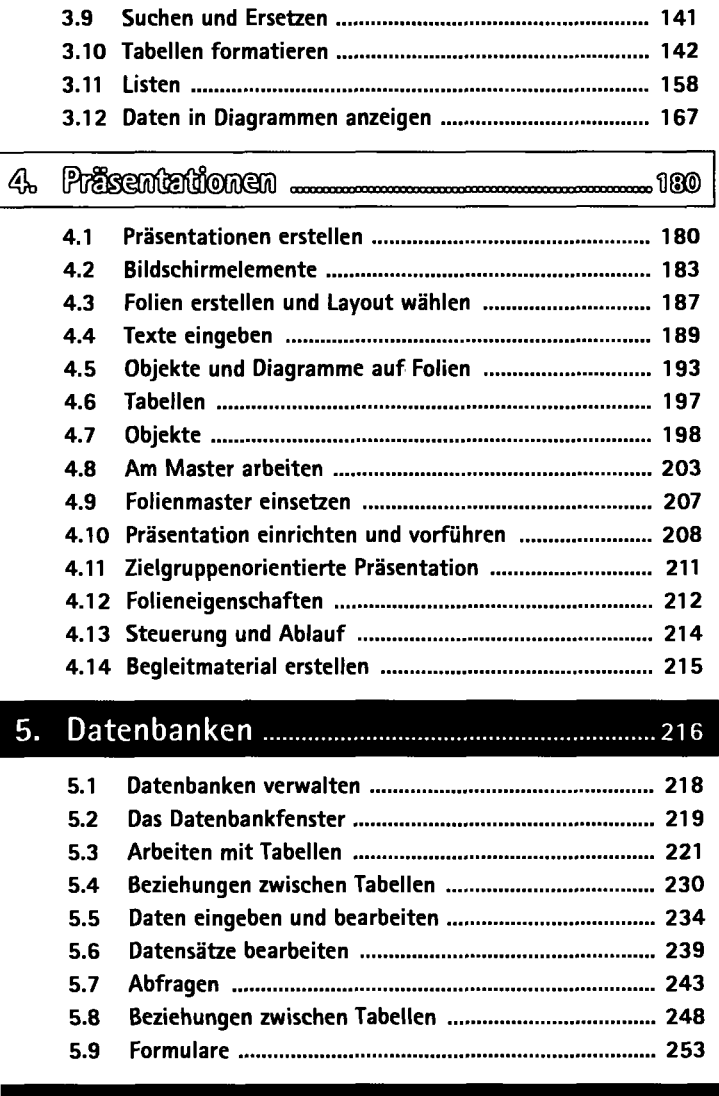

 $\overline{\phantom{a}}$ 

## **Stichwortverzeichnis** 259